# **Labeled Volcano Plot DSP DA Script Vignette**

# **Introduction**

The Labeled Volcano Plot DSP DA script creates publication-ready labeled volcano plots based on the researchers' input and statistical study results. The script also creates a table of tagged genes.

# **Use of the "LabeledVolcanoPlot" DSP DA script**

# **Intended use**

The **Labeled Volcano Plot DSP DA script** supports the **GeoMx nCounter** (*protein or RNA*) or *GeoMx NGS (CTA*) readout applications. The script creates publication-ready labeled volcano plots based on user input and statistical test results. The script also generates a table with the tagged genes.

# **Contents**

- *Page 2*: Import into the DSP DA
- *Page 4*: Setting and Modifying User Parameters
- *Page 6*: Visual Example Parameter Set-up

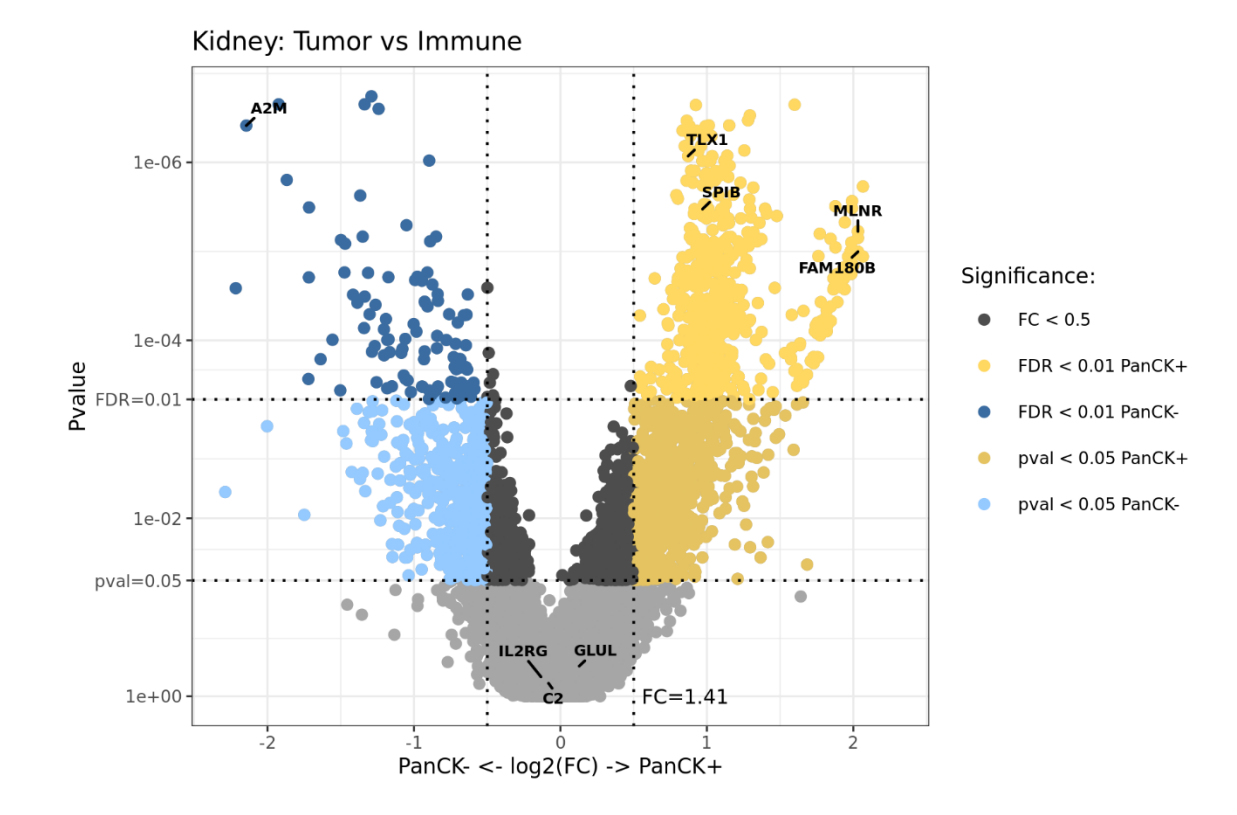

*For more visual example graphs see page 6*

The **LabeledVolcanoPlot.R** script requires an extra file input from the DSP DA. After running a statistical test and creating a volcano plot in DSP DA, **export** the results as a **.xlsx** file. Statistical test results are under the dataset the test ran on.

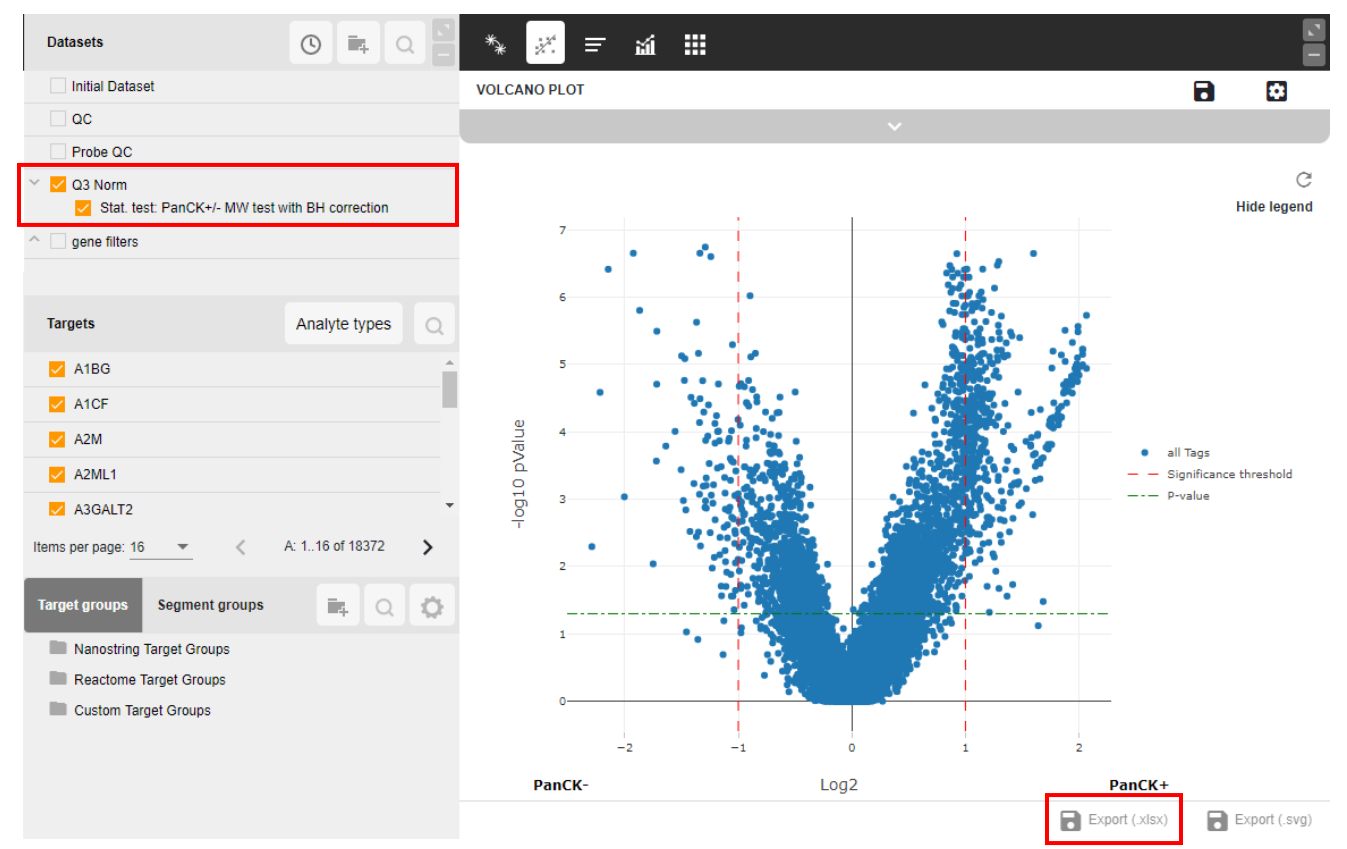

Change the file to a *tab-delimited file .txt* before running the script. The script will **NOT** run if file is in .xlsx format. **Open** the *Exported VOLCANO PLOT.xlsx file* in Excel and click **Save As**, *to change the format* to **Text (Tab delimited) (\*.txt).**

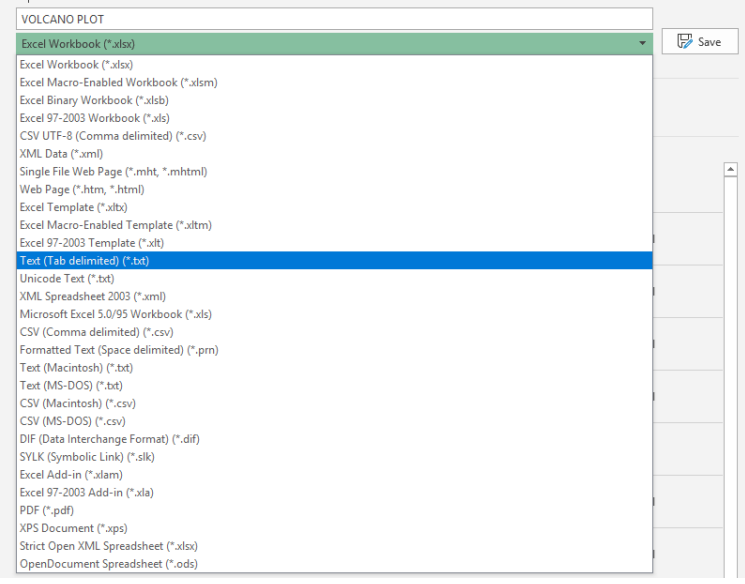

The **LabeledVolcanoPlot.R** loads into the custom scripts section of the DSP DA after you have a dataset processed and ready for analysis. To do so, **open** the custom script section by clicking on the unmarked statistical test dataset.

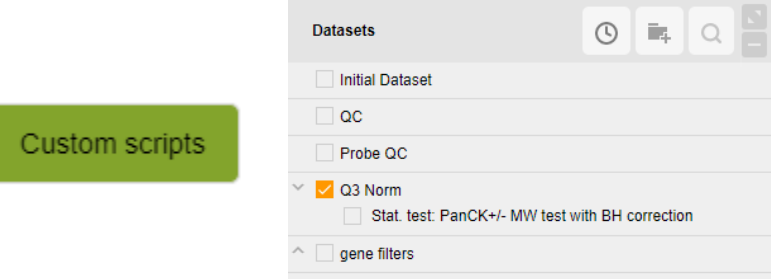

Select the "**Manage"** tab to open the area to load and edit scripts:

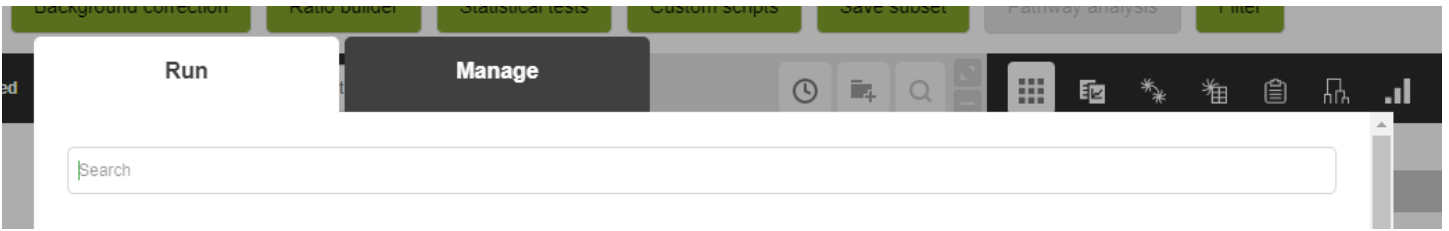

In the **Management** tab to add a new script and adjust parameters, fill out and then scroll to the bottom of the page. Use the **"+"** button to add the **LabeledVolcanoPlot.R** file to the script:

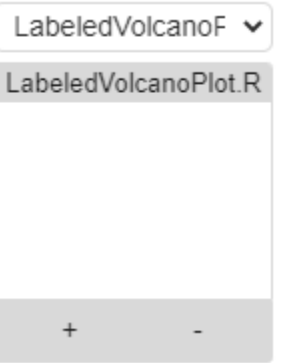

Use the **"+"** button to add the **VOLCANO PLOT.txt file**. Ensure the **LabeledVolcanoPlot.R** file is selected in the **dropdown menu**, indicated by a **star.**

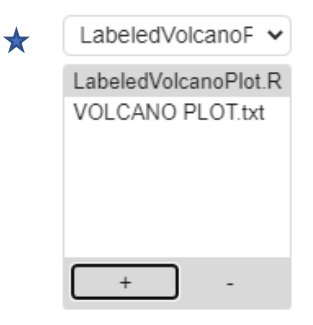

Once the desired parameters of the script are selected, the user can start making modifications, editing the top lines in the script by selecting the **"Save"** button. No need to check the *Create* new dataset button.

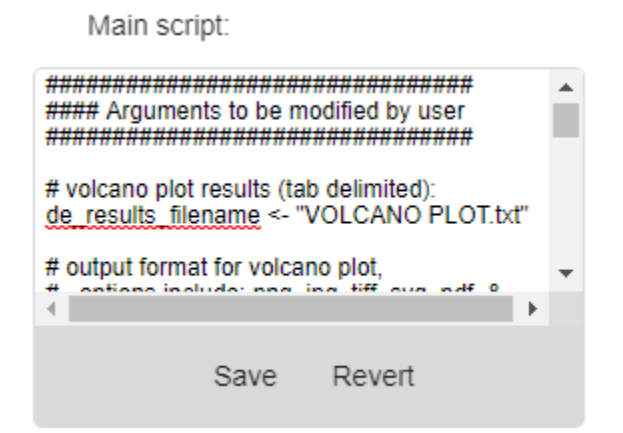

# **Setting and Modifying the User Parameters:**

There are twenty-one settings the user can modify at the top of the plug-in script. These settings include:

#### **Files**

- 1. *de\_results\_filename:* (String) Name of the tab-delimited file you have uploaded to the DSP DA.
- 2. *output format*: (String) Desired output format for the volcano plot figure.
	- o Options: *PNG, JPG, TIFF, SVG, PDF, and BMP*

#### **Labeling**

The user must add labels from the DSP DA volcano plot.

- 3. *plot\_title*: (String) Title for figure
- 4. *negative\_label*: (String) Matching negative (left) x-axis label to the volcano plot in the DSP DA
- 5. *positive\_label*: (String) Matching positive (right) x-axis label to the volcano plot in the DSP DA
- 6. *show\_legend:* (Boolean) A color legend will appear
- 7. *n\_genes:* (Numeric) Number of top genes by pvalue/fdr to label on figure. *gene\_list* overrides this variable if set.
- 8. *gene\_list*: (String) Labeled list of specified genes are on figure. Default labeling method over *n\_genes*.

#### **Thresholds**

A line will appear on the figure to show the thresholds. Remove the line by setting the thresholds to **NULL**.

- 9. *pval\_thresh*: (Numeric) p-value threshold on the y-axis
- 10. *fdr\_thresh:* (Numeric) *f*alse discovery rate threshold on the y-axis
- 11. *fc\_thresh:* (Numeric) log2 fold change cutoff on the x-axis.
- 12. *label fc*: (Boolean) Should genes below the FC threshold be labeled if they are also above the significance threshold

#### **Fonts**

- 13. *font\_size:* (Numeric) Font size on the figure
- 14. *label* size: (Numeric) Size of the font for the gene labels

GeoScript Hub | April 2021

15. *font\_family:* (String) Font family for all text on figure

o Options: *serif, sans, mono*

#### **Plot Size**

- 16. *plot* width: (Numeric) Width of the saved figure in inches
- 17. *plot height:* (Numeric) Height of saved figure in inches

# **Coloring**

Colors that R can recognize should be either named colors (e.g., "orange2") or hexadecimal colors ("#ABABAB"). See below for a chart of all named R colors.

- 18. *default\_color:* (String) Color of points not in target group or above significance threshold
- 19. *fc\_color:* (String) Color of points below *fc\_thresh* but above the significance threshold(s); change to same as default to not call out these targets
- 20. *target\_groups:* (String) Color-specific gene target groups to be colored in plot. Labeled target groups are labeled in the *VOLCANO PLOT.xlsx* file. All genes in the given *target\_group* are colored no matter where they are in the figure. If no group (*NULL*) will appear, locate the colored targets above the *pval/fdr* threshold.
- 21. *color\_options:* (String) List of colors to use in the figure. Must have at least the number of *target\_groups*.

# darkblu

#### **Named R Colors Chart:**

The **LabeledVolcanoPlot.r** script outputs a typical volcano plot figure with log2 fold change on the x-axis and the pvalue or FDR on the y-axis for each target. A table of labeled genes in the figure is also output.

*Example figures with different input arguments.* 

# **Example 1:**

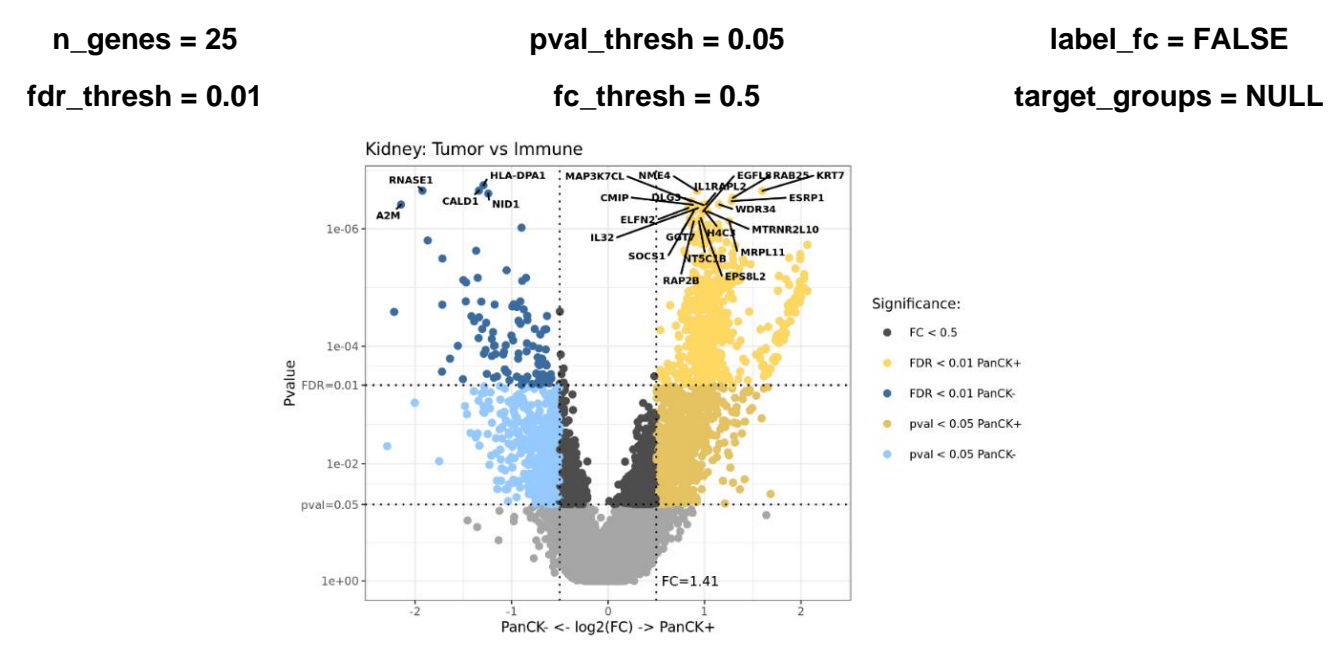

# **Example 2:**

$$
gene\_list = c("IL2RG", "GLUL", "SPIB", "C2","A2M", "MLNR", "TLX1", "FAM180B")
$$

**target\_groups = c("Hemostasis", "DNA Repair")**

**pval\_thresh = NULL fc\_thresh = 0.5 fdr\_thresh = 0.01**

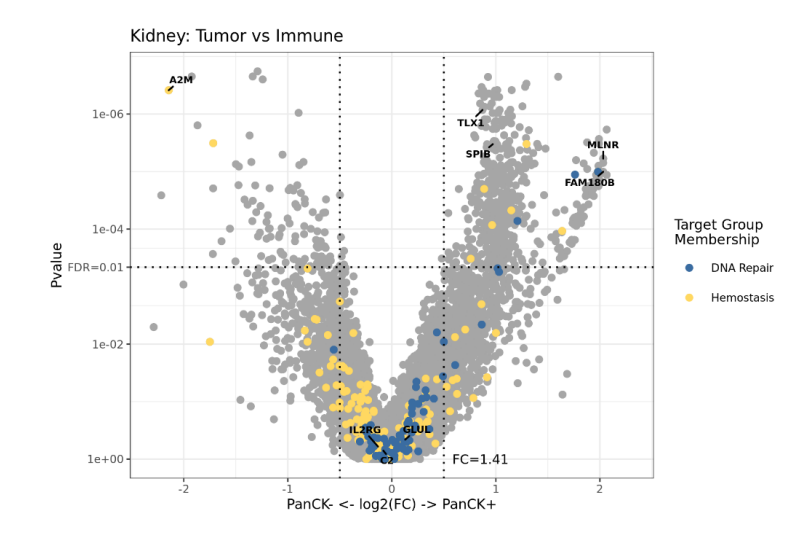